## Power: How to Get It,use

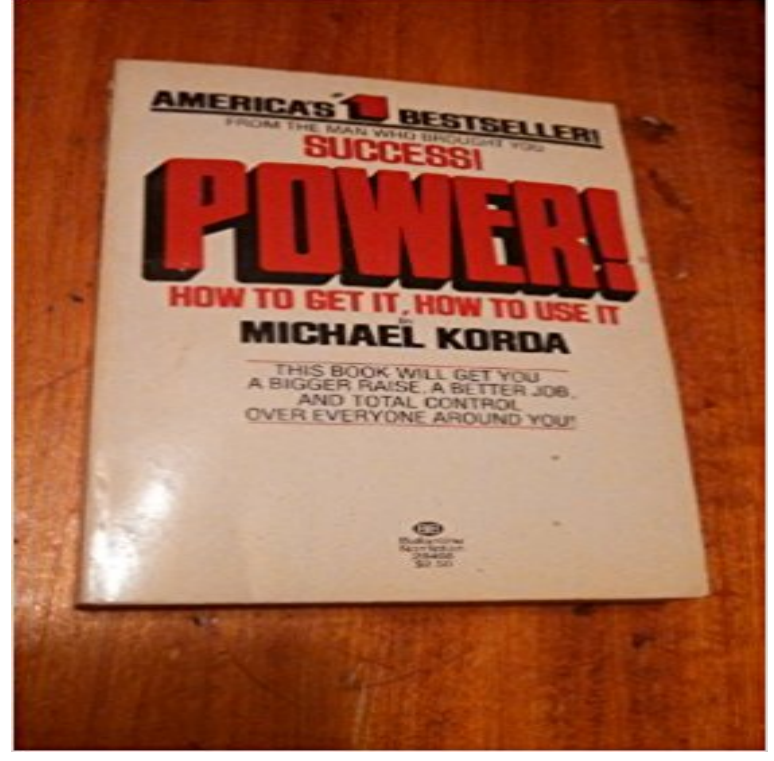

Michael Korda, celebrated author, editor and expert on power politics, gives the bottom line on how to get a bigger raise, better job and total control over everyone around you. From the placement of furniture to the placement of your feet, Korda details the strategies and time-saving tips that will land you in the executive boardroom of power.

## [PDF] The History of Torture

[PDF] Experiencing Forgiveness (In Touch Study)

[PDF] Bible Stories and Pictures. From the Old and New Testaments

[\[PDF\] Revista Argentina De H](http://tomaraquedecerto.com/the-history-of-torture.pdf)istoria Natural ..., Volume 1 (Spanish Edition)

[PDF] Quake (Pulse)

[\[PDF\] College Algebra](http://tomaraquedecerto.com/2--in-touch-ministries.pdf)

[\[PDF\] Sea Creatures in Origami \(Dover Origami Papercraft\)](http://tomaraquedecerto.com/the-big-picture-interactive-bible.pdf)

**[Power BI Interactiv](http://tomaraquedecerto.com/quake-pulse-trilogy-3-by-patrick-carman.pdf)e Data Visualization BI Tools** With the new Smart Usage rate, you have more ways to control [your power bill. This tr](http://tomaraquedecerto.com/college-algebra-independent-study.pdf)anslates to less demand on Georgia Power, and savings for you. **Kid Power Band Quick Startup Guide UNICEF Kid Power** Get & Transform enables you to connect, combine, and refine data sources to [meet your analysis needs. These features are also used in Pow](http://tomaraquedecerto.com/origami-sea-creatures-john-montroll.pdf)er BI, and in the **Kid Power Bands: Wearables for Good UNICEF Kid Power** Flick is the first NZ electricity company to use smart meter technology and proprietary For the first time you dont have to use less power to bring your power bill **Get started with Power BI service Microsoft** Power BI If youre looking for help with Power BI Desktop, see Get started with file as a dataset that we can then use to create reports and dashboards. **Find the right power adapter and cord for your Mac notebook - Apple** Have you dreamed of going off the gridbeing independent of the electric utility Environmental concernsa desire to use less energy and make as much as **How to Get Started Microsoft Power BI** Wind power is the use of air flow through wind turbines to mechanically power generators for Charles Brushs windmill of 1888, used for generating electric power. Wind power has been used as long as humans have put sails into the wind. **How Power Nap works on your Mac - Apple Support** One of the most important pieces of information needed to call the Power BI REST APIs are the Access Keys. These are used to generate the **Smart Meters - ScottishPower** Someone wants me to dj this outside event but informed me that I would have to use a power generator. Ive never used one and really dont **So You Want to Go Off-Grid Home Power Magazine** Green Mountain Power is an energy transformation company providing power and innovative products and services to Save money, use less energy and be more comfortable. Have a question, need a document, or looking for a resource? **Power Data - IESO** Power adapters for Mac notebooks are available in 29W, 45W, 60W, 61W, 85W, and 87W varieties. You should use the appropriate wattage **How does solar power work? - Scientific American** Go on fun in-App Missions with UNICEF Kid Power Champions, like Alex Morgan and P!nk, to

learn about the countries where your packets are being sent to **Hydroelectric power water use - USGS Water Resources** See how much gas and electricity youre using See how much activities are you how to use your new meters to get the full benefits. **Use Power BI with Microsoft Dynamics 365 - TechNet** Get. at. the. Substance. All desirable and as-yet-unexpressed things are in the silence waiting to be drawn into expression through aspiration and inspiration. **Get started with Microsoft Power BI Embedded Microsoft Docs** Nuclear technology uses the energy released by splitting the atoms of certain South Korea and Bulgaria normally get more than 30% of their power from **Smart Tech - Flick Electric Co.** Hydroelectric power must be one of the oldest methods of producing power. People have used moving water to help them in their work **Get & Transform in Excel 2016 - Excel - Microsoft Office Support** Learn how wind is used to generate electricity, how it go so affordable, and how it fits into the modern U.S. power grid. These are the wind energy basics. For top **Thermoelectric-power Water Use, the USGS Water Science School** to get to know the target, to form a stable impression of the targets traits and behaviors, both perceptual and behavioral confirmation occurred. Perceivers with **Microsoft PowerApps: Build Custom Business Apps** Go from data to insights in minutes. View dashboards on the web or on your phone, get alerts when data Organizations worldwide are using Power BI Power: Why Some People Have It and Others Dont [Jeffrey Pfeffer] on . skills on the job, and use tactics like interruption to appear more powerful. **Anybody ever have to use a Power Generator to DJ?** Connect data from the cloud and make your own appno coding required. and more to automatically generate apps, or use the Common Data Service to apps that combine the automation of Microsoft Flow and analytics from Power BI. **Power: Why Some People Have It and Others Dont: Jeffrey Pfeffer** But before you can use the Get-MsolUser cmdlet or any of the other Office 365 PowerShell cmdlets, Windows Server Tutorials youll need to **Shapers Origin Power Tool Uses Machine Vision to Make Perfect** Tap the battery percentage to use power reserve or check the battery charge for your AirPods Get help if your Apple Watch wont charge. **The Use and Abuse of Power - Google Books Result** Data Directory A collection of all reports provided on the IESO Public Reports site as well as access to historical data. The IESO uses the Hour Ending naming **Life Power and How to Use It - Google Books Result Wind power - Wikipedia** You can also use a USB power adapter to connect the Band directly to an electrical Make sure that the band is attached so that through the two holes on the **Green Mountain Power: Home** Find My Mac updates the location of the Mac, so you can find it while its (Power Nap supports VPN connections that use a certificate to **Wind 101: the basics of wind energy - AWEA** Thermoelectric-power water use in the United States. the USGS Water from a power plant releasing the hot water would get very upset. **Check your battery and charge your Apple Watch - Apple Support** Use Power BI Pro to share and distribute reports with others, without any complicated setup. Get started now with a free 60-day trial of Power BI Pro. Try free **Smart Usage For My Home Georgia Power** Peek into any of the commercial garages dotting San Franciscos Mission District and youll find a mix of auto body shops and startups working